#### Pointer – die Seele von c

- Pointer sind Adressen von Daten. Pointer sind Adressen von Daten.
- Da Daten immer von einem bestimmten Typ Da Daten immer von einem bestimmten Typ sind, sind auch Pointer an einen Datentyp ge-sind, sind auch Pointer an einen Datentyp gebunden. bunden.
- Pointervariablen sind Variable, die als Wert die Pointervariablen sind Variable, die als Wert die Adresse einer anderen Variablen enthalten. Adresse einer anderen Variablen enthalten.

### Pointer

- Die Adresse einer Variablen wird mit einem vor-● Die Adresse einer Variablen wird mit einem vorangestellten & gebildet. angestellten & gebildet.
- Ein \* vor einem Pointer ist der Dereferenzie-● Ein \* vor einem Pointer ist der Dereferenzierungsoperator. Er liefert den Wert, auf den ein rungsoperator. Er liefert den Wert, auf den ein Pointer zeigt. Pointer zeigt.
- Pointer werden in printf mit %p ausgegeben. Pointer werden in printf mit %p ausgegeben.

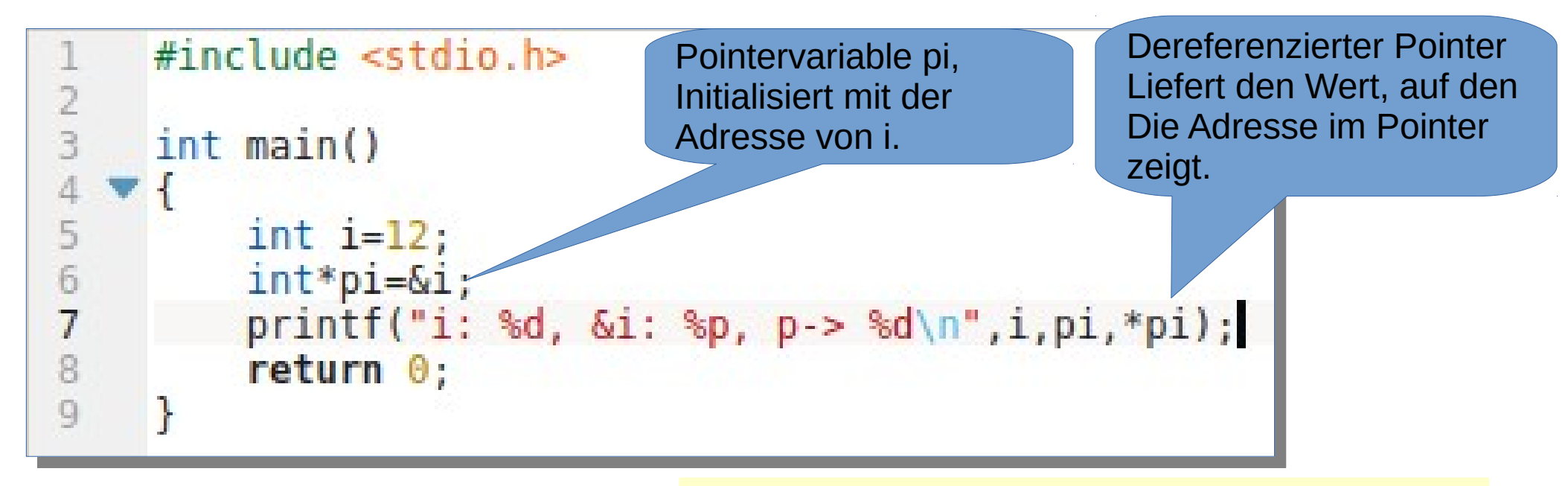

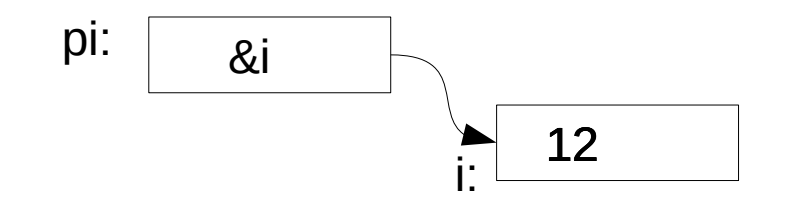

B ./a.out **Wert von i, nämlich 12.** i: 12, &i: 0x7ffe00a9b8d8, p-> 12 i: 12, &i: 0x7ffe00a9b8d8, p-> 12 \$ ./a.out

- Der Pointer pi zeigt/verweist auf die Variable i. Der Pointer pi zeigt/verweist auf die Variable i.
- Der Wert der Pointervariablen ist die Adresse von i. von i.
- Wird der Pointer dereferenziert, so erhält man Wird der Pointer dereferenziert, so erhält man den Wert, auf den der Pointer zeigt, hier der den Wert, auf den der Pointer zeigt, hier der

Wenn Sie das Beispiel abschreiben und ausprobieren – und das sollten Sie mit allen Beispielen machen -  $\,{}^3$ wird der Adresswert ein anderer sein. Er kann sich bei jedem Aufruf des Programms ändern!

# Pointer

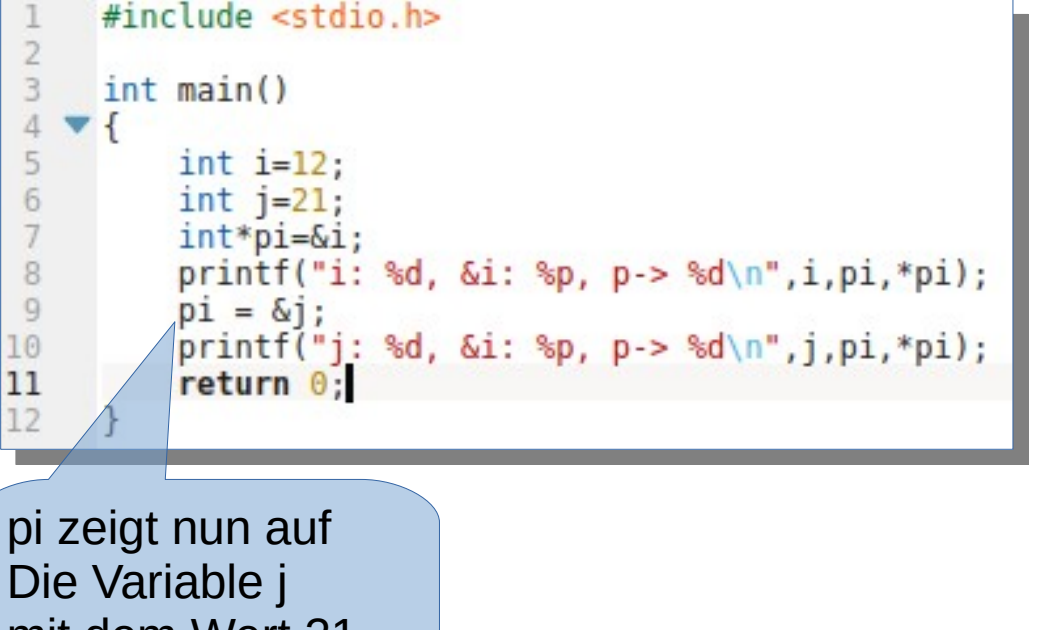

mem wert 21. \*pi liefert nun 21.

Schreiben Sie das Beispiel ab und probieren Sie es aus!

- Ein Pointer kann nachei-● Ein Pointer kann nacheiander auf unterschiedliche Variablen des assoziierten Variablen des assoziierten Typs verweisen. Typs verweisen.
- Pointer kann man pro-● Pointer kann man problemlos zuweisen. blemlos zuweisen.
- pi verweist per Initialisie-● pi verweist per Initialisierung zunächst auf i, später rung zunächst auf i, später wird die Adresse von j zu-wird die Adresse von j zugewiesen. gewiesen.

### Pointer als Parameter

- Pointer können als Parameter an Funktionen Pointer können als Parameter an Funktionen übergeben werden. übergeben werden.
- Wird ein Pointer an eine Funktion übergeben, wirkt sich eine Änderung des übegebenen Poin-wirkt sich eine Änderung des übegebenen Pointers nicht auf das Original aus. Eine Änderung an ters nicht auf das Original aus. Eine Änderung an der durch den Pointer referenzierten Variable aber der durch den Pointer referenzierten Variable aber schon. schon.
- Folgendes Beispiel demonstriert das: Folgendes Beispiel demonstriert das:

```
#include < stdio.hlong fakult(int *i);
     int \text{main}()int i:
 8
       long f:
 Q10
       for(i=0; i<10; i++)
11
          f=fakult(\&i):
1213
          print(f("Fakultaet von %d: %ld\n", i, f);14
15
        return 0;16
17
18
     long fakult(int* px)
19
20
        long f=1;
21
       int j;22
       while (*px>1) f*=(*px) -;
23
        return f;
24
```
- Es handelt sich um das Beispiel Fakultät. Beispiel Fakultät.
- An Stelle des Wertes von x wird die Adresse von x als wird die Adresse von x als Pointer übergeben. Pointer übergeben.
- Entsprechend wird in der Funktion in Zeile 22 derefe-Funktion in Zeile 22 dereferenziert (\*px). renziert (\*px).
- In main wird i aber dadurch 1, weil in Zeile 22 der dere-1, weil in Zeile 22 der dereferenzierte Wert dekremen-ferenzierte Wert dekrementiert wird, bis er 1 ist.

### Pointer als Parameter

- Das Programm funktioniert nicht mehr, es läuft Das Programm funktioniert nicht mehr, es läuft endlos (Abbrechen mit Strg-c). endlos (Abbrechen mit Strg-c).
- Beheben können wir dieses Verhalten, wenn wir Beheben können wir dieses Verhalten, wenn wir eine neue Variable j einführen: eine neue Variable j einführen:

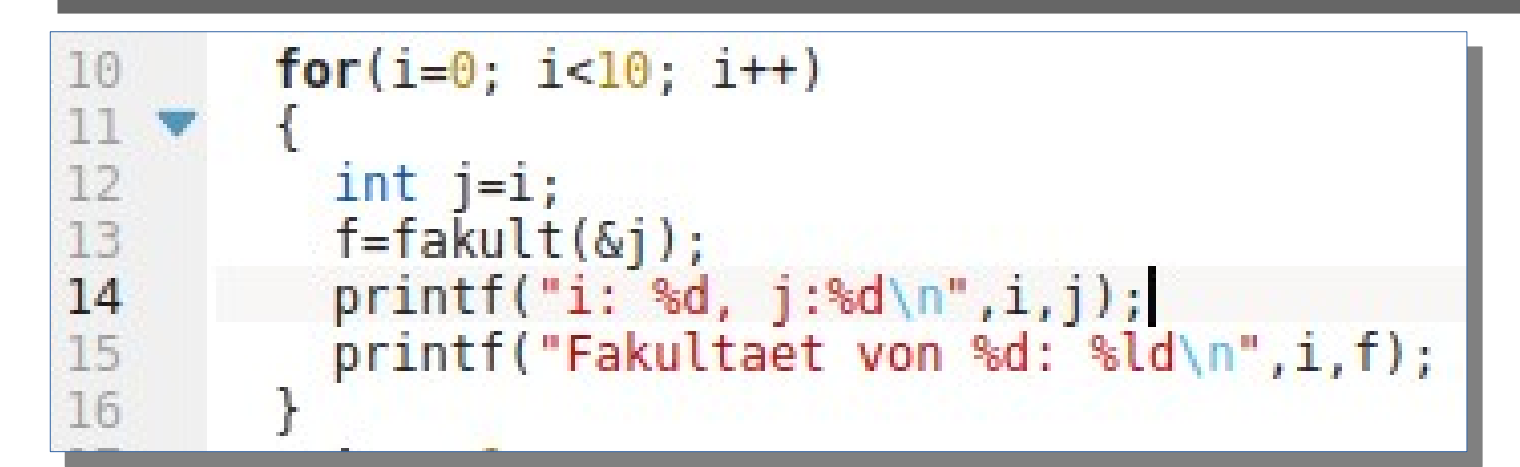

### Pointer als Parameter

- Das Verhalten, das uns hier Probleme macht, Das Verhalten, das uns hier Probleme macht, kann auch gewollt sein. kann auch gewollt sein.
- Über Pointer kann man auch einen Wert an den Aufrufer zurückgeben, unabhängig von return. Aufrufer zurückgeben, unabhängig von return.
- Damit kann man mehr als einen Wert zurück-● Damit kann man mehr als einen Wert zurückgeben. geben.

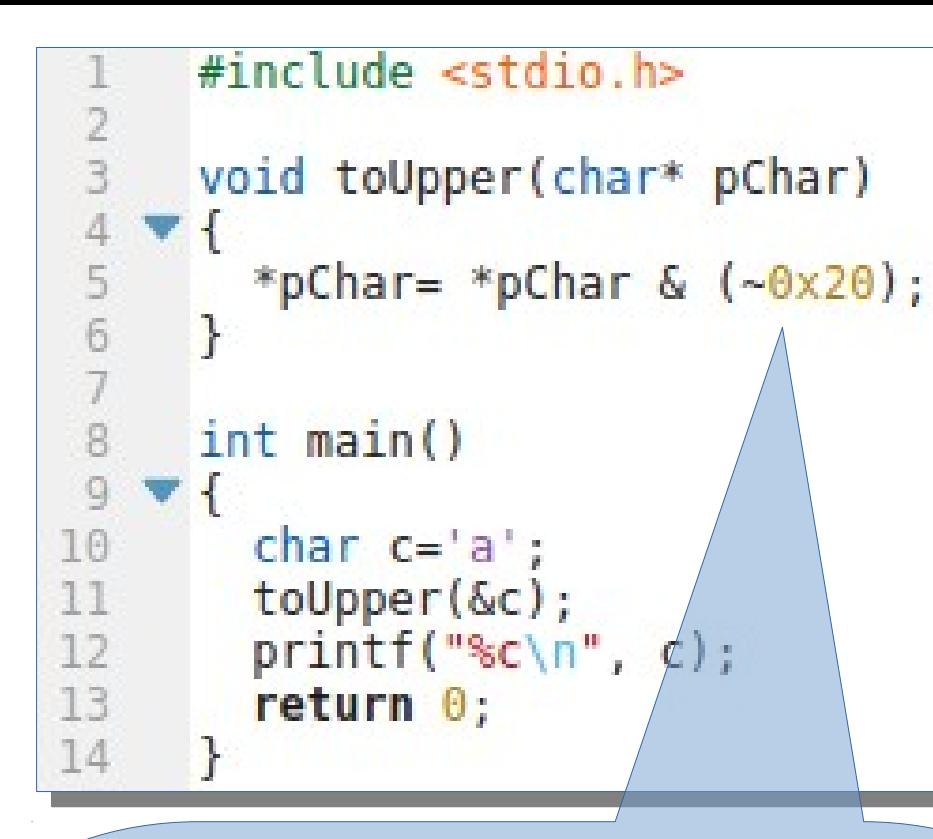

Groß und Kleinbuchstaben unterscheiden sich In einem bit. 0x1x xxxx (Kleinbuchstabe) und 0x0xxxxx (Großbuchstabe). 0X41: 'A' und 0x61: 'a'  $-0x20$  (0010 0000)  $\rightarrow$  1101 1111 (bitweises not) \*pChar & (~0x20) verknüpft btweise den AsciiCode des Kleinbuchstaben mit der Maske und löscht somit das entscheidende Bit.

- Die Funktion toUpper erhält hier die Adresse eines Zei-hier die Adresse eines Zeichens. chens.
- In Zeile 5 wird mit \*pChar=… ein Wert auf die \*pChar=… ein Wert auf die Adresse, auf die der Pointer Adresse, auf die der Pointer zeigt, zugewiesen. Er landet zeigt, zugewiesen. Er landet hier letztlich in der Variablen hier letztlich in der Variablen c in main. c in main.
- Damit ändert sich nun auch der Wert von c in main. der Wert von c in main.

```
#include stdio.h>
      void swap(int *pa, int *pb)
        *pa^=*pb; *pb^=*pa; *pa^=*pb;
 5
 8
      int <math>main()</math>10
        int i=12, j=99;
        printf("i:\%d j:\%d\n", i, j);11
        swap(\&i, \&j);12
        printf("i:\%d j:\%d\n", i, j);13
14
        return \theta;
15
```
\$ ./a.out \$ ./a.out i:12 j:99 i:12 j:99 i:99 j:12 i:99 j:12

Schreiben Sie die Beispiele ab und probierens Sie sie aus!

- Die Funktion swap bekommt | zwei Pointer auf int-Werte zwei Pointer auf int-Werte und vertauscht diese. und vertauscht diese.
- Es werden auch die origina-● Es werden auch die originalen Werte von i und j in main len Werte von i und j in main vertauscht. (siehe Ausgabe unten links) vertauscht. (siehe Ausgabe unten links)

Im Beispiel rechts Im Beispiel rechts funktioniert das funktioniert das nicht, weil nur die nicht, weil nur die Kopien von i und j Kopien von i und j unter den Namen a und b vertauscht werden. i und j bleiben unberühert. bleiben unberühert.

```
#include <stdio.h>
       void swap(int a, int b)
         a^{\wedge}=b: b^{\wedge}=a: a^{\wedge}=b:
      int <math>main()</math>9 \times 1int i=12, i=99;printf("i:\%d | i:\%d\n", i, i);swap(i, j);printf("i:\%d j:\%d\n", i, j);13
14
         return 0;
15
```
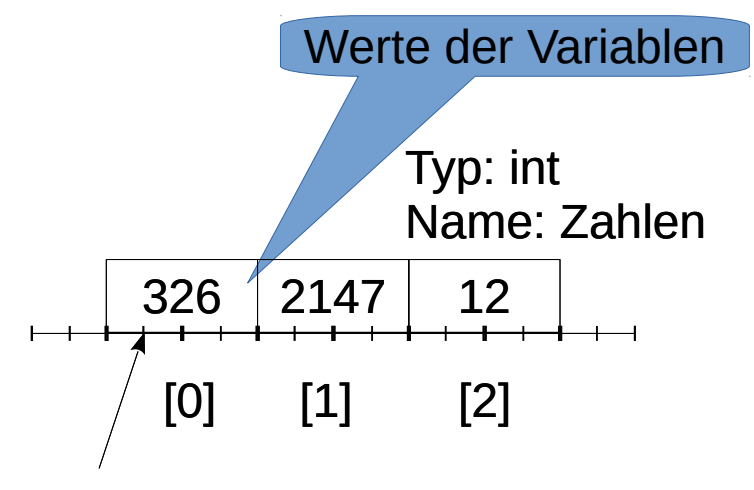

Adresse des Arrays

**int array[3]={326,2147,12};**

Wir haben bereits bei der Be-Wir haben bereits bei der Betrachtung primitiver Datenty-trachtung primitiver Datentypen gelernt, dass der Name pen gelernt, dass der Name eines Arrays mit der Adresse eines Arrays mit der Adresse des ersten Elements verknüpft des ersten Elements verknüpft ist. Der Name ist hier array ist. Der Name ist hier array und bezeichnet die niederwer-und bezeichnet die niederwertigste Adresse des Wertes tigste Adresse des Wertes 326 innerhalb des Arrays. 326 innerhalb des Arrays.

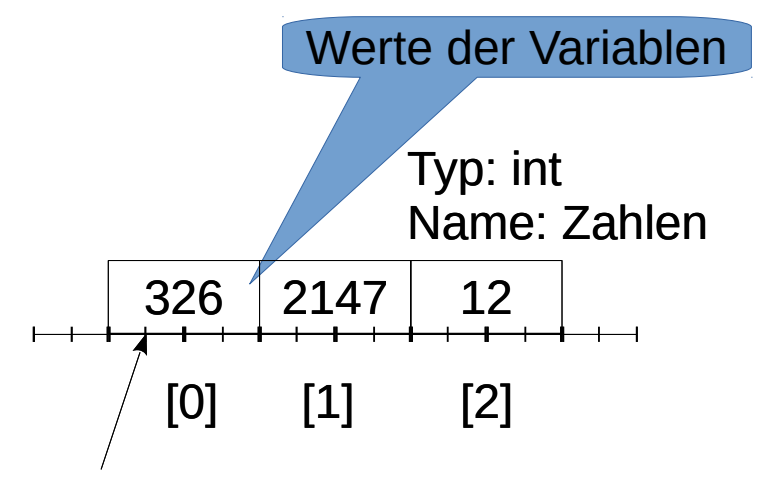

Adresse des Arrays

**int array[3]={326,2147,12}; int \* pi=array;**

Diese Adresse des Arrays Diese Adresse des Arrays kann auch einer Pointervaria-kann auch einer Pointervariablen zugewiesen werden. Da-blen zugewiesen werden. Dabei wird kein Adressoperator bei wird kein Adressoperator verwendet, weil der Name ar-verwendet, weil der Name array ja schon die Adresse eines $\parallel$ int-Wertes verkörpert. int-Wertes verkörpert.

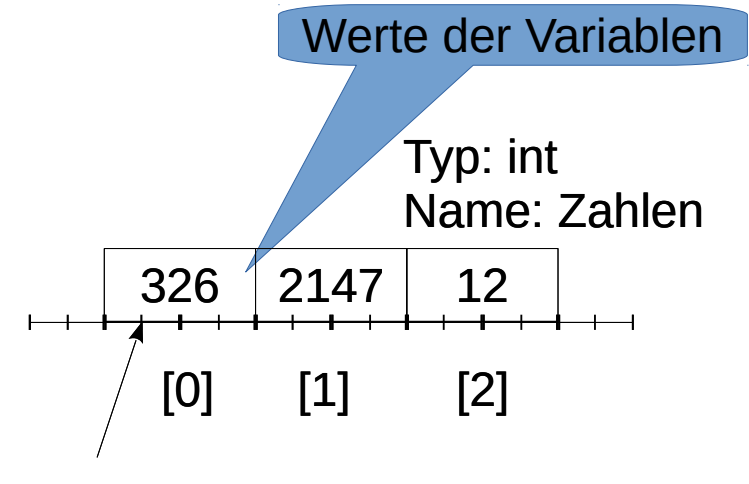

Adresse des Arrays

**int array[3]={326,2147,12}; int \* pi=array;**

Da array lediglich ein konstanter Poin-Da array lediglich ein konstanter Pointer auf einen int-Wert darstellt, kön-ter auf einen int-Wert darstellt, kön-<mark>nen wir statt</mark>

array[0] auch array[0] auch

\*array oder \*array oder

\*(array+0) \*(array+0)

verwenden. Alle drei Notationen sind verwenden. Alle drei Notationen sind erlaubt und liefern 326. erlaubt und liefern 326.

array++ funktioniert aber nicht, da ar-array++ funktioniert aber nicht, da ar-<mark>ray ein konstanter Pointer ist.</mark>

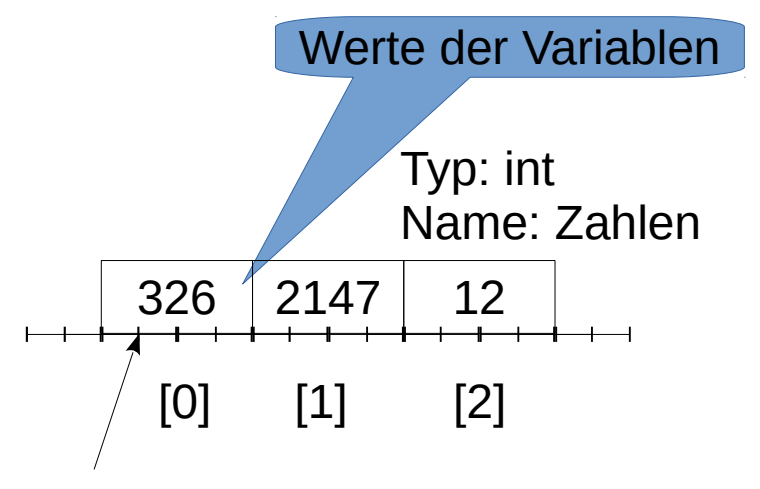

Adresse des Arrays

**int array[3]={326,2147,12}; int \* pi=array;**

Umgekehrt können wir auch Umgekehrt können wir auch statt array[0] verwenden: statt array[0] verwenden: \*pi, \*pi, \*(pi+0) \*(pi+0) pi[0] pi[0] Alle drei Schreibweisen liefern Alle drei Schreibweisen liefern auch den Wert 326. auch den Wert 326.

 $return 0;$ 

ł

```
#include \leqstdio.h>
int main()
 int array[3] = \{326, 2147, 12\};int * pi=array;print(f("array[0]: % d\in", array[0]);printf("*array : %d\n", *array);
  print(f("*(array+0): % d\in , *(array+0));printf("*pi \t : %d\in," *pi);print(f("*(pi+0) : %d\in, *(pi+0));printf("pi[0] : %d\in",pi[0]);
```

```
$ ./a.out
$ ./a.out
array[0] : 326
*array : 326
*array : 326
*(array+0): 326
*(array+0): 326
*pi : 326
*pi : 326
*(pi+0) : 326
*(pi+0) : 326
pi[0] : 326
pi[0] : 326array[0] : 326
```
### Pointerarithmetik

- Mit Pointern kann man auch rechnen, aber sie fol-● Mit Pointern kann man auch rechnen, aber sie folgen einer eigenen Arithemtik. gen einer eigenen Arithemtik.
- Erlaubt sind die Addition und die Subtraktion ganz-● Erlaubt sind die Addition und die Subtraktion ganzzahliger Werte zu Pointern. zahliger Werte zu Pointern.
- Dabei werden die zu addierenden oder zu subtra-● Dabei werden die zu addierenden oder zu subtrahierenden Werte zunächst mit der Größe in Bytes hierenden Werte zunächst mit der Größe in Bytes des assoziierten Datentyps multipliziert, erst dann des assoziierten Datentyps multipliziert, erst dann wird die Addition durchgeführt. wird die Addition durchgeführt.

#### Pointerarithmetik

- Bezogen auf unser letztes Beispiel, in dem es das Bezogen auf unser letztes Beispiel, in dem es das Array array von int-Werten gab, bedeutet das: Array array von int-Werten gab, bedeutet das:
	- pi+1 liefert pi+1\*sizeof(int) pi+1 liefert pi+1\*sizeof(int)
	- Mit sizeof(int)=4, ein int-Wert belegt 4 Byte im Mit sizeof(int)=4, ein int-Wert belegt 4 Byte im Speicher, wird die Adresse bei einer Addition von Speicher, wird die Adresse bei einer Addition von 1 um den Wert 4 erhöht, bei double mit einer 1 um den Wert 4 erhöht, bei double mit einer Länge von 8 Byte, entsprechend 8. Länge von 8 Byte, entsprechend 8.
- Pointeraritmetik rechnet immer mit Items des asso-● Pointeraritmetik rechnet immer mit Items des assoziiertern Datentyps. ziiertern Datentyps.

```
#include <stdio.h>
      int <math>main()</math>b
        int array[3] = {326, 2147, 12};int * pi=array;
 8
 \mathbb{Q}printf("array[1] : %d\in", array[1]);10
        print(f("*(array+1)): %array+1): %d\n", *(array+1));
11
        printf("*(pi+1) : %d\n", *(pi+1));
12
13
        printf("pi[1] : %d\in",pi[1]);14
15
        return <math>\theta;
16
                    $ ./a.out
                    array[1] : 2147
                    *(array+1): 2147
                    *(pi+1)<br>pi[1]
                                 pi[1] : 2147
```
Im nebenstehen - Im nebenstehen den Beispiel wird der Zugriff auf das der Zugriff auf das Element mit dem Element mit dem Index 1 auf verschiedene Weise schiedene Weise demonstriert. demonstriert.

```
#include stdio.h>
 \overline{2}3
     int <math>main()</math>\overline{4}5
        int array[3] = {326, 2147, 12};6
        int * pi=array;7int i:print(f("array[i] :");8
 9
        for (i=0; i<sizeof(array)/sizeof(int); i++)
          printf("sd, ", array[i]);10
11
        print(f("n");
        printf("pi[i]
12\left( \begin{array}{c} 0 \\ 0 \end{array} \right)13
        for (i=0; i<sizeof(array)/sizeof(int); i++)
14
          printf("sd, ",pi[i]);15
        print(f("n");
16
        print(f("*(array+i) : ");for (i=0; i<sizeof(array)/sizeof(int); i++)
17
          print(f("%d, ", *(array+i));18
19
        print(f("n");
        printf("*(pi+i))20
                           \cdotsfor (i=0; i<sizeof(array)/sizeof(int); i++)
21
22
          printf("sd, ", * (pi+i));23
        print(f("n");
24
        print('*pi++\left( \cdot \right):
25
        for (i=0; i<sizeof(array)/sizeof(int); i++)
26
          print(f("sd, ",p_{i++});27
        print(f("n");
28
29
        return \theta;
30
```
Das nebenstehende Das nebenstehende Beispiel demonstriert Beispiel demonstriert abschließend die ver-abschließend die verschiedenen Schreib-schiedenen Schreib-<mark>weisen.</mark>

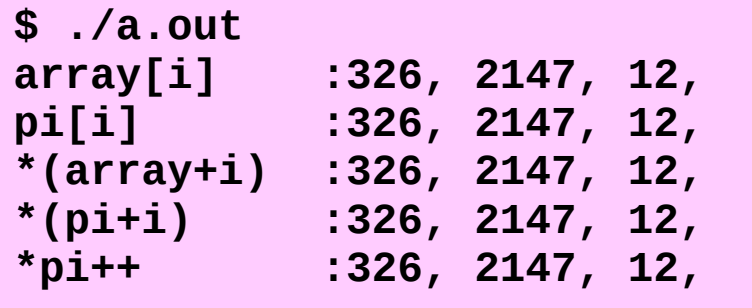

#### Operationen mit Pointern

- Zuweisung Zuweisung
- Vergleich auf == und != Vergleich auf == und !=
- Addition von int-Werten
- Subtraktion von int-Werten Subtraktion von int-Werten
- Pointer lassen sich nach long konvertieren Pointer lassen sich nach long konvertieren
- Dereferenzierung \* Dereferenzierung \*
- Asdressbildung & Asdressbildung &

#### Generischer Pointern

- Ein Pointer vom Typ void\* wird auch "Generischer Pointer" bezeichnet. Pointer" bezeichnet.
- Er ist zuweisungskompatibel zu jedem Pointer. Er ist zuweisungskompatibel zu jedem Pointer.
- Er kann nicht dereferenziert werden. Er kann nicht dereferenziert werden.
- Mit void-Pointern kann man nicht rechnen. Mit void-Pointern kann man nicht rechnen.

## NULL

- NULL ist ein spezieller Pointer, der Nullpointer. NULL ist ein spezieller Pointer, der Nullpointer.
- Dahinter verbirgt sich Dahinter verbirgt sich
- (void\*)0L (void\*)0L
- Mittels Typecast wird der Longwert 0 in einen Mittels Typecast wird der Longwert 0 in einen ungetypten Pointer (generischer Pointer) ungetypten Pointer (generischer Pointer) umgewandelt. umgewandelt.

## Pointer/Arrays/Funktionen

- Da Arrays durch die Adresse des ersten Elementes repräsen-● Da Arrays durch die Adresse des ersten Elementes repräsentiert werden, wird bei Parameterübergaben von Arrays an tiert werden, wird bei Parameterübergaben von Arrays an Funktionen nur die Adresse des ersten Elementes übergeben. Funktionen nur die Adresse des ersten Elementes übergeben.
- Eine Information über die Länge des Arrays gibt es dabei Eine Information über die Länge des Arrays gibt es dabei nicht. nicht.
- Die Anzahl der Arrayelemente sollte deshalb immer als zusätz-● Die Anzahl der Arrayelemente sollte deshalb immer als zusätzliches Argument (zusätzlicher Parameter) übergeben werden. liches Argument (zusätzlicher Parameter) übergeben werden.
- Ausnahme bilden Zeichenketten, deren Länge durch die ter-● Ausnahme bilden Zeichenketten, deren Länge durch die terminierende 0 erkannt werden kann. minierende 0 erkannt werden kann.

```
#include <stdio.h>
      void dispArray(int * pdata, int n)
 5
          int i:
 6
          for (i=0; i<n; i++)\overline{7}print(f("d, ", *(pdata+i));print(f("n");
8
\overline{9}10
11
      int <math>main()</math>1213
        int array[3] = \{326, 2147, 12\};
14
        int * pi=array;15
        dispArray(array, sizeof array / sizeof(int));
16
17return \theta;
18
                                      Größe des Arrays geteilt 
 ./a.out
                                      Durch die Größe eines 
326, 2147, 12, Arrayelementes ergibt
                                      die Anzahl der Arrayelemente
```
- An die Funktioon dispArray wird das dispArray wird das Array array Array array übergeben. übergeben.
- Es wird aber nur die Adresse des ersten Adresse des ersten Elementes übergeben Elementes übergeben (pdata). (pdata).
- Über den zweiten Parameter int n wird Parameter int n wird die Größe des Arrays die Größe des Arrays übergeben. übergeben.

#### Doppelpointer

● Ein Pointer kann auch wiederum auf einen Pointer ● Ein Pointer kann auch wiederum auf einen Pointer zeigen. zeigen.

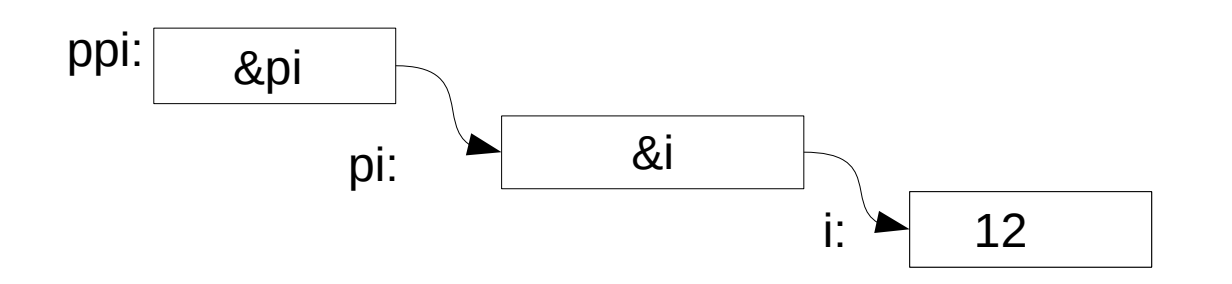

int i =12; int \*pi =&i; int\*\*ppi =π

### CommandLineArguments

- Eine Konstruktion dieser Form gibt es als Parameter der Eine Konstruktion dieser Form gibt es als Parameter der main-Funktion als sog. Commandlinearguments oder dt. main-Funktion als sog. Commandlinearguments oder dt. Kommandozeilenargumente. Kommandozeilenargumente.
- Sie ermöglichen, Werte vom Programmaufruf an ein c-● Sie ermöglichen, Werte vom Programmaufruf an ein c-Programm zu übergeben. Programm zu übergeben.

int main(int argc, char\*\* argv) int main(int argc, char\*\* argv)

• Dabei enthält argc die Anzahl der Parameter und argv die Argumente als Strings oder nullterminierte Zeichenketten. Argumente als Strings oder nullterminierte Zeichenketten.

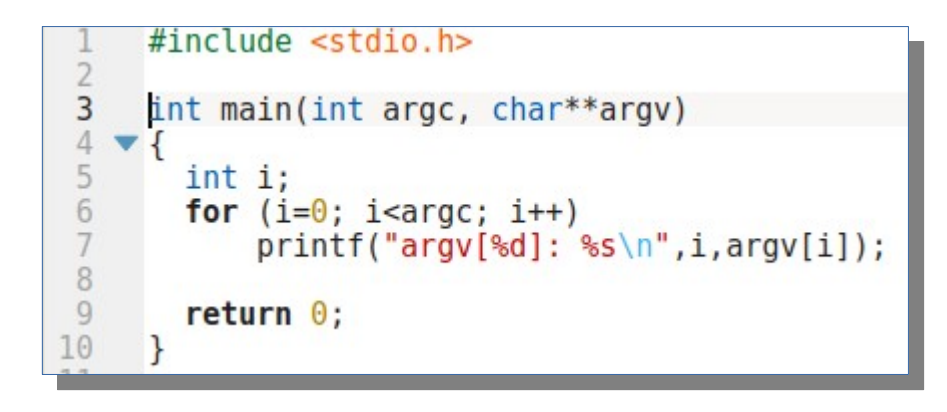

\$ ./a.out \$ ./a.out argv[0]: ./a.out argv[0]: ./a.out

\$ ./a.out hans otto anna henriette \$ ./a.out hans otto anna henriette argv[0]: ./a.out argv[0]: ./a.out argv[1]: hans argv[1]: hans argv[2]: otto argv[2]: otto argv[3]: anna argv[3]: anna argv[4]: henriette argv[4]: henriette

- Das erste Commandlienarg. ist in c immer der Programmaufruf selbst. der Programmaufruf selbst.
- Die weiteren Argumente folgen. Die weiteren Argumente folgen.
- argv ist ein Pointer auf ein Array von char-Pointern, die auf Strings verweisen. Pointern, die auf Strings verweisen.
- Die Schreibweise char\* argv[] ist ebenfalls möglich und auch üblich. falls möglich und auch üblich.

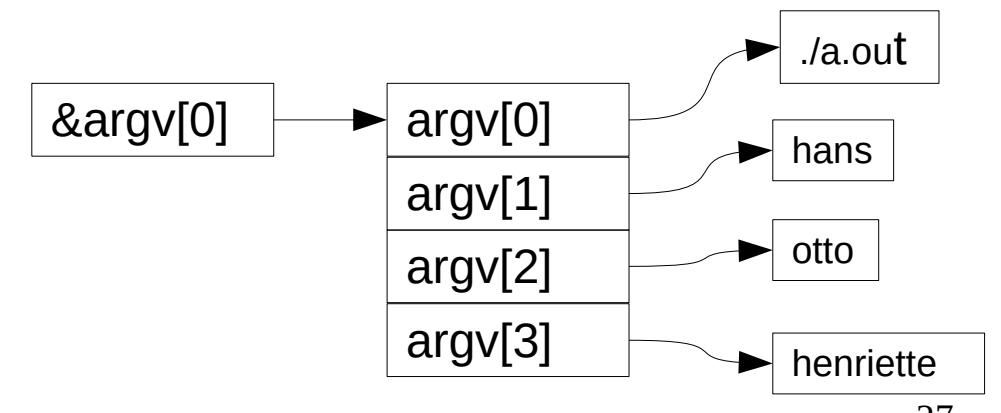

## CommandLineArguments

● Bei der Verwendung von Kommandozeilenargumenten sollte als ● Bei der Verwendung von Kommandozeilenargumenten sollte als erstes in main getestet werden, ob die nötigen Argumente beim erstes in main getestet werden, ob die nötigen Argumente beim Programmaufruf angegeben worden sind. Programmaufruf angegeben worden sind.

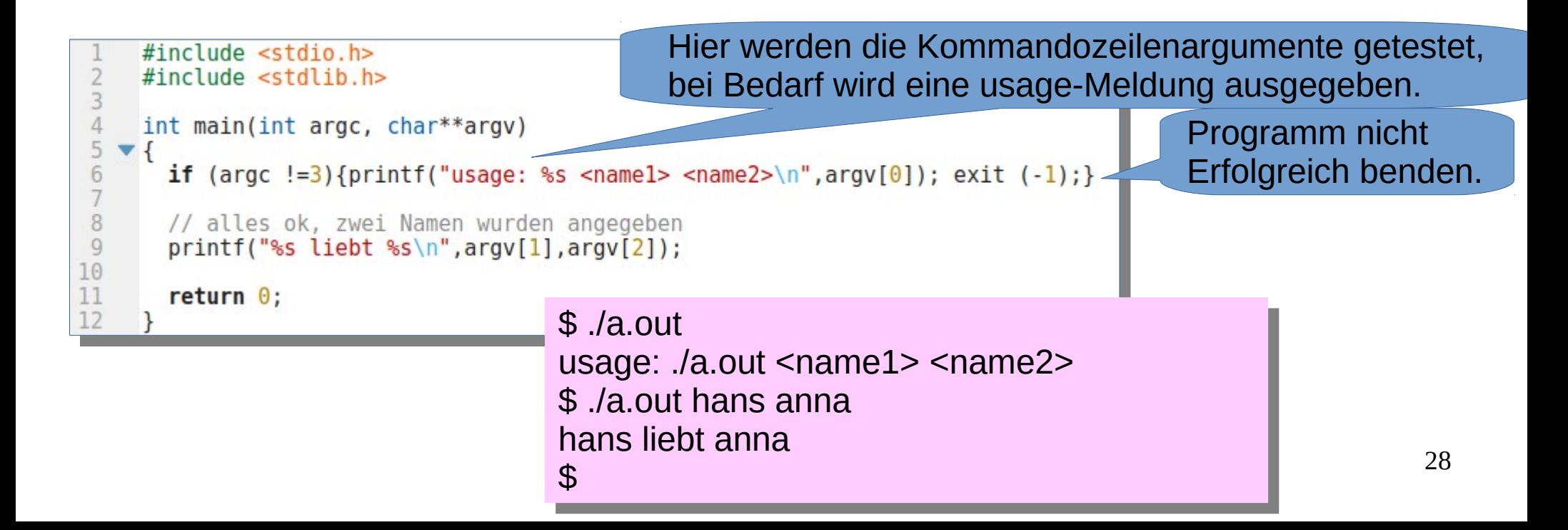

#### Pointer als Returnwert

- Eine Funktion kann einen Pointer zurückgeben. Eine Funktion kann einen Pointer zurückgeben.
- Zu beachten ist dabei, dass die Variable, auf die der Pointer Zu beachten ist dabei, dass die Variable, auf die der Pointer verweist, noch existiert, wenn die Funktion verlassen wurde. verweist, noch existiert, wenn die Funktion verlassen wurde.
- Eine Funktion darf keinen Pointer auf automatische, lokale Eine Funktion darf keinen Pointer auf automatische, lokale Variable zurückgeben. Variable zurückgeben.
- Pointer auf lokale statische Variablen dürfen zurückgegeben Pointer auf lokale statische Variablen dürfen zurückgegeben werden, da diese bis zum Ende der Programmausführung werden, da diese bis zum Ende der Programmausführung existieren. existieren.